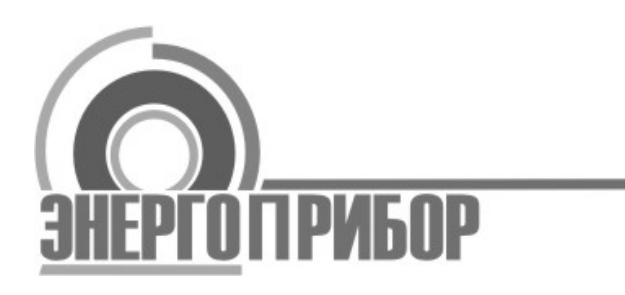

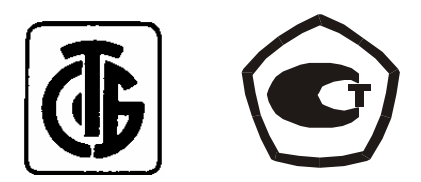

# **УСТРОЙСТВО ПОВЕРОЧНОЕ ПЕРЕНОСНОЕ УПП 801М**

# **МЕТОДИКА ПОВЕРКИ МП.ВТ.051-2002**

 Настоящая методика поверки распространяется на устройство поверочное переносное УПП 801М (в дальнейшем - УПП), выпускаемое по ТУ РБ 300436592.005-2002, и устанавливает методику первичной и периодической поверок.

 Первичной поверке должны подвергаться все выпускаемые УПП, а также УПП, подвергшиеся ремонту.

 Настоящая методика поверки разработана в соответствии с СТБ 8003-93, РД 50.8103-93. Поверка УПП производится не реже одного раза в год.

# 1 ОПЕРАЦИИ И СРЕДСТВА ПОВЕРКИ

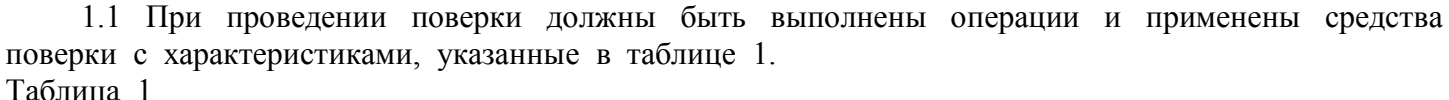

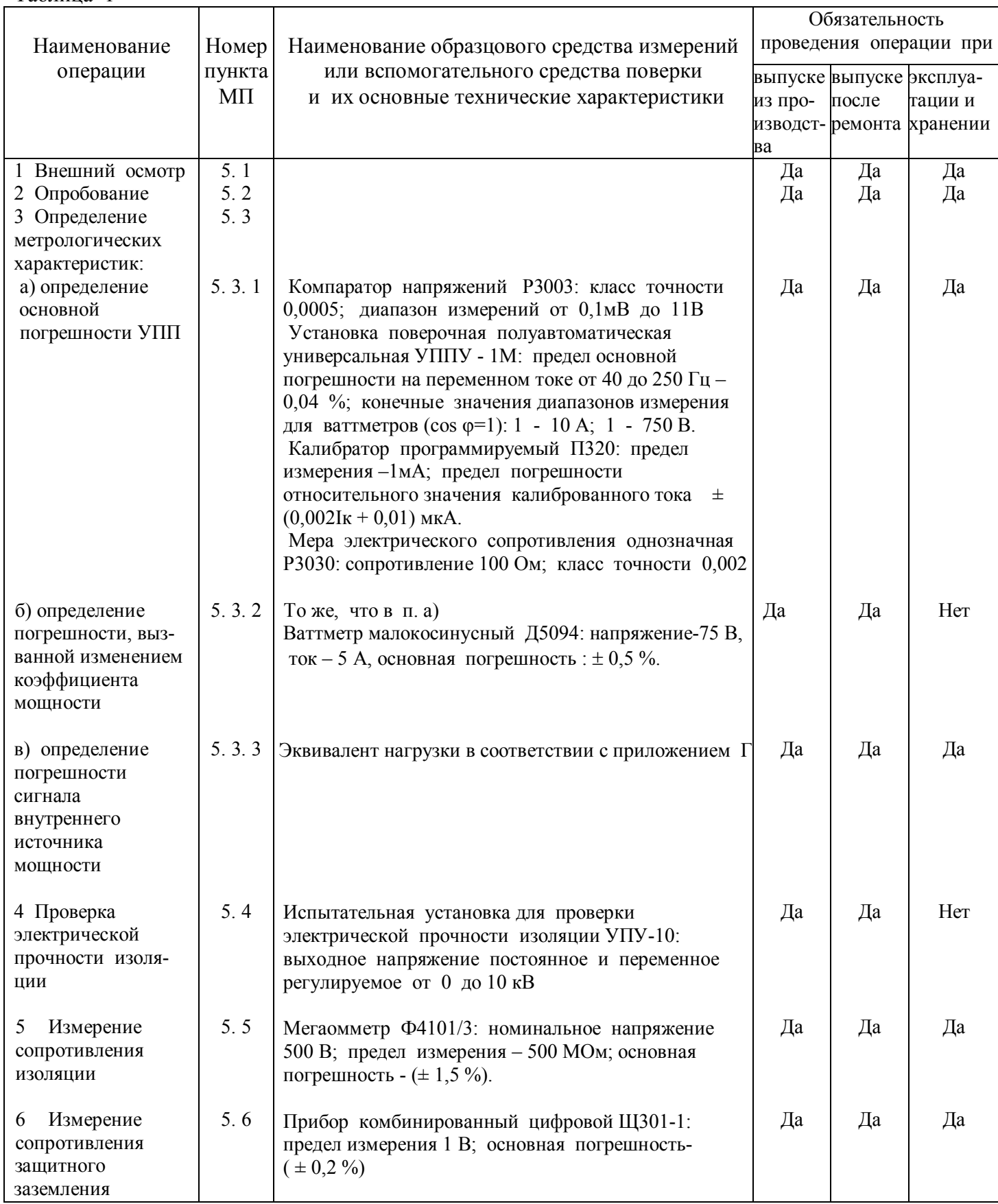

Примечания: 1 Допускается использовать другие средства поверки, имеющие нормируемые<br>метрологические характеристики, аналогичные указанным в таблице.

2 Порядок проведения операций в соответствии с приложением А.

### 2 ТРЕБОВАНИЯ К КВАЛИФИКАЦИИ ПОВЕРИТЕЛЕЙ

2.1 К проведению измерений при проверке и обработке результатов измерений допускаются лица, имеющие допуск к работе с электрическими установками напряжением до 1000 В.

# 3 ТРЕБОВАНИЯ БЕЗОПАСНОСТИ

3.1 При проведении поверки должны быть соблюдены требования безопасности, установленные «Правилами технической эксплуатации электроустановок потребителей» и «Правилами техники безопасности при эксплуатации электроустановок потребителей».

3.2 Все изменения в схеме поверки производят после отключения УПП от сети питания напряжением 220 В и отсутствии подаваемых на УПП входных сигналов от УППУ-1М.

3.3 УПП перед включением в сеть напряжением 220 В должно быть надежно заземлено через зажим защитного заземления.

Присоединение зажима защитного заземления УПП к заземляющей шине должно производиться до других присоединений, а отсоединение - после всех отсоединений.

# 4 УСЛОВИЯ ПОВЕРКИ И ПОДГОТОВКА К НЕЙ

4.1 При проведении поверки должны соблюдаться нормальные условия, указанные в таблице 2 Таблица 2

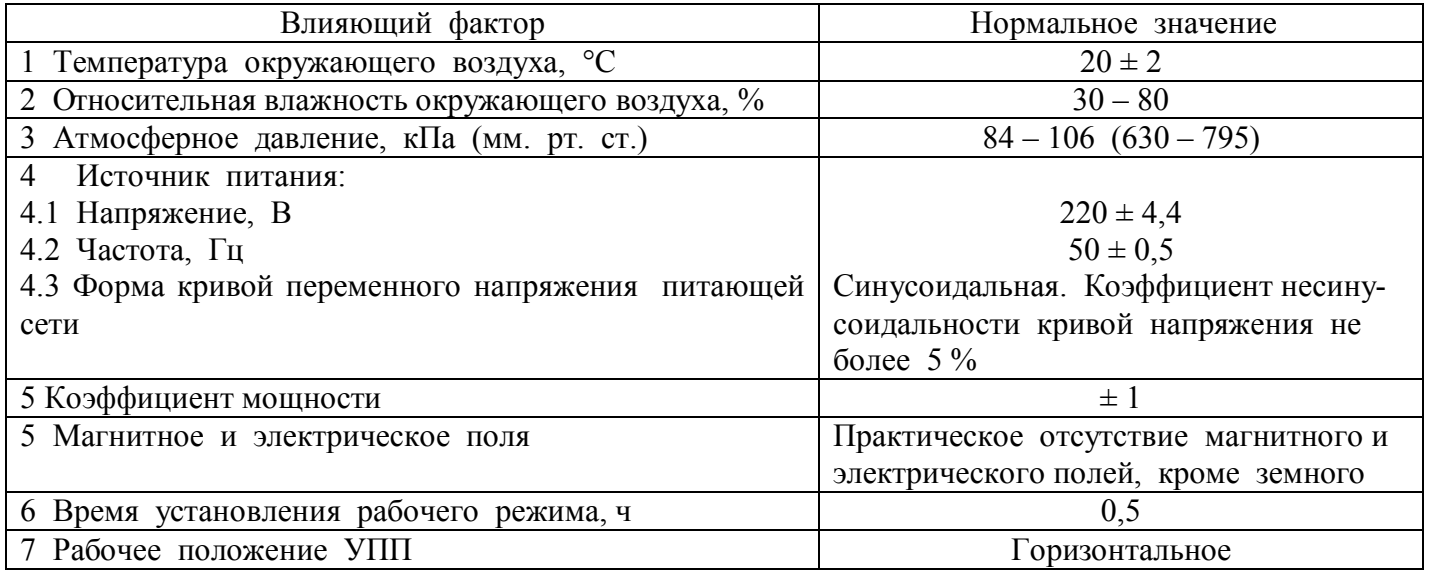

4.2 Все средства поверки должны иметь действующие документы об их поверке или аттестации.

4.3 Суммарная погрешность образцовых средств измерений при поверке УПП должна быть не более 1/3 основной погрешности поверяемого УПП.

4.4 Перед проведением поверки необходимо подготовить протокол поверки по форме приложения А.

4.5 Работа с поверяемым УПП и со средствами его поверки должна проводиться в соответствии с руководствами по их эксплуатации.

# 5 ПРОВЕДЕНИЕ ПОВЕРКИ

5.1 Внешний осмотр

При проведении внешнего осмотра должно быть установлено соответствие УПП следующим требованиям:

- комплектность должна соответствовать требованиям паспорта;
- на корпусе должны отсутствовать механические повреждения;

на индикаторе ЦОУ не должно быть пятен и царапин, мешающих правильному восприятию информации, отображение информации на ЦОУ должно быть четким, хорошо различимым (проверять при опробовании УПП).

По результатам осмотра делают отметку в протоколе.

5.2 Опробование

При опробовании проверяют работоспособность УПП следующим образом:

а) установить переключатели УПП в следующие положения:

- «Вх. сигналы» «Откл»;
- «Сеть» «Откл»;
- «Питание ИП» «Откл»;

б) подсоединить к УПП эквивалент нагрузки в соответствии с приложением Г;

в) установить переключатель «Сеть» УПП в положение «Вкл» (при этом должен засветиться индикатор ЦОУ) и выдержать схему в таком состоянии в течение времени не менее 30 мин.; г) установить переключатели

- «Режим работы» «ОП»;
- $\kappa$  5 A ÷ 1 A»  $\kappa$  5 A»;
- $\overline{\text{Cov}}$ ,  $\frac{\partial \mathbf{w}}{\partial \mathbf{w}}$  «100»;
- «Напряжение,  $V \rightarrow$  «100»;
- $\langle \langle P \div Q \rangle \rangle$   $\langle \langle P \rangle \rangle$ ;
- $\langle (0-180)^{\circ} \div (180-360)^{\circ} \rangle$   $\langle (0-180)^{\circ} \rangle$ ;
- «Сдвиг фазы, º» «0»;
- $-$  «Ia, Ic»  $-$  «Вкл»;
- «Выход,  $mA$ » «-5-0-5»;
- «Вх. сигналы» «Вкл».
- д) считать показания с ЦОУ;
- е) установить переключатели:
- «Вх. сигналы» «Откл»;
- $\langle \langle P \div Q \rangle \rangle$   $\langle \langle Q \rangle \rangle$ ;
- «Сдвиг фазы, º» «90»;
- «Вх. сигналы» «Вкл»;
- ж) считать показания с ЦОУ.

Если показания ЦОУ (пп.5.2д, 5.2ж) соответствуют  $-5.00 \pm 0.20$ , то УПП работоспособно и можно переходить к определению метрологических характеристик.

В случае несоответствия УПП требуемым показаниям, оно подлежит ремонту.

По результатам опробования делают отметку в протоколе.

#### 5.3 Определение метрологических характеристик

5.3.1 Определение основной погрешности УПП проводят по схемам поверки, приведенным на рисунках Б.1, Б.2 приложения Б.

Основную погрешность УПП определяют по формуле:

$$
\gamma_{\text{vIII}} = |\gamma_{\text{on}}| + |\gamma_{\text{up}}|_{\text{max}}, \qquad (1)
$$

где  $\gamma_{\text{YIII}}$  - основная погрешность УПП;

 $|\gamma_{\text{on}}|$  - модуль основной погрешности образцового преобразователя (ОП);

 $|\gamma_{\text{\tiny{IIOV}}}|$  <sub>макс</sub> – максимальное из полученных значений модуля основной погрешности цифрового отсчетного устройства (ЦОУ) УПП.

5.3.1.1 Определение основной погрешности образцового преобразователя ОП ( $\gamma$ <sub>OП</sub>) УПП проводить по схемам, приведенным на рисунках Б.1-Б.2 приложения Б в режимах измерения активной и реактивной мощности при значениях входных величин, указанных в приложении к протоколу поверки (Таблица А.1).

Переключатели УПП должны находиться в следующих положениях:

а) «Режим работы» - «ОП»;

б) «Питание ИП» - «Откл»;

в) «Вх. сигналы» - «Откл».

Положения переключателей «Выход, mA», « $P \div Q$ », «5  $A \div 1$  A» указаны в соответствующем приложении к протоколу.

Положение остальных переключателей – произвольное.

Погрешность  $\gamma_{\text{OII}}$  считывается с УППУ-1М при максимально точной установке выходного сигнала ОП по нулю компаратора Р3003.

При входных сигналах равных нулю  $\gamma_{\text{OII}}$  определяется по компаратору Р3003 по формуле:

$$
\gamma_{\text{OH}} = \frac{\text{Ax on} - \text{Ap on}}{\text{An on}} \times 100, \tag{2}
$$

где Ах оп– показания компаратора в В;

Ар оп – расчетное значение выходного сигнала ОП в В;

Ан оп– нормирующее значение выходного сигнала - 5 мА (0,5000 В) или 20 мА (2,000 В).

В режиме измерения реактивной мощности необходимо дополнительно определить значение погрешности  $\gamma_{\text{OH}}$  при  $U_{AB} = U_{CB} = 100 \text{ B}$  ( $\text{Ne}$  поверяемой отметки на УППУ-1М - 10), расчетное значение выходного сигнала ОП: 3,3333 мА, 0,33333 В.

Значения погрешности  $\gamma_{\text{OH}}$  для всех поверяемых точек занести в протокол.

5.3.1.2 Определение основной погрешности ЦОУ УПП проводят по схеме, приведенной на рисунке Б.3 приложения Б.

Переключатели УПП должны находиться в следующих положениях:

а) «Режим работы» - «Поверка»;

б) «Питание ИП» - «Откл»;

в) «Вх. сигналы» - «Откл».

Положения переключателя «Выход, mА» указано в соответствующем приложении к протоколу.

Положение остальных переключателей – произвольное.

Для всех поверяемых точек, приведенных в таблице А.3 приложения к протоколу, считать

значения  $\gamma_{\text{UHI}}$  с ЦОУ и занести их в протокол.

Основную погрешность ЦОУ ( $\gamma$ <sub>IIOУ</sub>) определяют по формуле:

$$
\gamma_{\text{IIOV}} = \gamma_{\text{X}} - \gamma_{\text{PACY}}, \tag{3}
$$

где  $\gamma_{\text{IOV}}$  - основная погрешность ЦОУ в %;

 $\gamma_{\text{PACY}}$  - расчетное значение показаний индикатора ЦОУ в %, приведенное в таблице А.3 приложения к протоколу:

 $\gamma_{x}$  - измеренное значение на индикаторе ЦОУ, %.

Вычислить по формуле (3) величину основной погрешности ЦОУ  $\gamma_{\text{IOV}}$  для каждой поверяемой точки и выбрать из полученных величин максимальное по модулю значение |Y<sub>lloy</sub>|<sub>MAKC</sub>.

5.3.1.3 Основную погрешность индикатора ЦОУ  $\gamma$ инд, %, определяют по схеме рисунка Б.3 приложения Б в соответствии с таблицей 8 по формуле (4), считывая значения А  $_{\text{IOV}}$  с индикатора ЦОУ для всех поверяемых точек.

$$
\gamma \text{ then } = \frac{\text{Augy - Ap}}{\text{AH}} \times 100, \tag{4}
$$

где Ацоу - показания индикатора ЦОУ для проверяемой точки, мА;

Ар - расчетное значение показаний ЦОУ, приведенное в таблице 8, при соответствующем значении тока I, подаваемого с калибратора П320, мА;

Ан - нормирующее значение выходного сигнала, 5 мА;

Переключатель «Режим работы» при этом должен находиться в положении «ОП».

Величина  $\gamma_{\text{UHL}}$ , % для всех проверяемых точек не должна превышать  $\pm$  1 %.

По результатам поверки делают отметку в протоколе.

5.3.1.4 Вычислить по формуле (1) максимальную величину основной погрешности УПП в соответствии с приложением к протоколу поверки (п.1 Определение основной погрешности ОП  $\gamma$ <sub>ОП</sub> и

п.2 Определение основной погрешности ЦОУ). При этом за величину  $|\gamma_{\text{OII}}|$ принимают  $|\gamma_{\text{OII}}|_{\text{MAKC}}$ .

Величина основной погрешности УПП, рассчитанная по формуле (1) не должна превышать  $0.15 \%$ .

По результатам поверки делают отметку в протоколе.

5.3.2 Определение погрешности  $\gamma_{\text{AOL}}$  в процентах, вызванной изменением коэффициента мощности, проводят по схемам рисунков В.1, В.2 приложения В в диапазоне выходного сигнала 0-5 мА по формуле:

$$
\gamma_{\text{AOD}} = \frac{A \times B - A \times O}{A \times H} \times 100, \tag{5}
$$

где Ахв – значение выходного сигнала ОП при наличии влияющего фактора cos (sin)  $\varphi = \pm 0.1$ ;

Ао - значение выходного сигнала ОП в нормальных условиях при cos (sin)  $\varphi = \pm 1.0$ ;

Ан – нормирующее значение выходного сигнала ОП, равное 5 мА (500 мВ).

Переключатели УПП должны находиться в следующих положениях:

а) «Режим работы» - «ОП»;

б) «Питание ИП» - «Откл»;

в) «Вх. сигналы» - «Откл».

Положения переключателей «Выход, mA», «Р ÷ Q» указаны в соответствующем приложении к протоколу.

Положение остальных переключателей - произвольное.

в режимах активной и реактивной мощности проводят при Определение погрешности  $\gamma_{\text{A}$ оп входных сигналах, указанных в приложении к протоколу поверки (Таблица А.4).

Значения Ахв и Ао считываются с компаратора РЗ003 при точном выставлении значения мощности по малокосинусному ваттметру Д5094. Расчетное значение выходного сигнала ОП для активной мощности равно 43,3 мВ, а для реактивной мощности - 75,0 мВ.

Дополнительная погрешность не должна превышать  $\pm 0.15$  %

По результатам поверки делают отметку в протоколе.

5.3.3 Определение погрешности сигнала внутреннего источника УПП проводят по схеме приложения Г в соответствии с приложением к протоколу (таблицы А.5 - А.7).

Переключатели УПП должны находиться в следующих положениях:

а) «Режим работы» - «ОП»:

б) «Питание ИП» - «Откл»;

в) «Вх. сигналы» - «Вкл»;

 $r)$  «Ia, Ic» - «Вкл».

Положения переключателей «Выход, тА», «Р ÷ Q», «Сдвиг фазы, °», «(0-180)° ÷ (180-360)°», «5 А  $\div$  1 А», «Напряжение, V», «Ток, %» указаны в соответствующем приложении к протоколу.

За основную погрешность сигнала, подаваемого от УПП на вход поверяемого ИП, принимают отношение разности между действительным значением сигнала по ЦОУ УПП и расчетным значением сигнала для поверяемой точки, к нормирующему значению выходного сигнала.

Погрешность входного сигнала (Y), выраженную в процентах, определяют по формуле:

$$
\gamma = \frac{Ax - Ap}{AH} \times 100, \tag{6}
$$

где Ах - показания ЦОУ для поверяемой точки, мА;

Ан - нормирующее значение выходного сигнала (5 мА);

Ар - расчетное значение выходного сигнала для поверяемой точки, мА.

погрешность величины сигнала, подаваемого на вход Для каждой поверяемой точки поверяемого ИП от УПП, не должна превышать  $\pm$  4 % от нормирующего значения выходного сигнала ИП.

По результатам поверки делают отметку в протоколе.

5.4 Электрическую прочность изоляции проверяют в нормальных условиях на установке, позволяющей плавно повышать напряжение от нуля до заданного значения с мощностью на стороне высокого напряжения не менее 0.5 кВ•А, со скоростью, допускающей возможность отсчета показаний вольтметра, но не более 100 В в секунду при следующем положении переключателей: «Сеть» - «Вкл», «Питание ИП» - «Вкл».

Электрическая изоляция различных цепей УПП между собой и по отношению к корпусу должна выдерживать в течение 1 мин действие полного испытательного напряжения тока частотой 50 Гц, действующее значение которого указано в таблице 3.

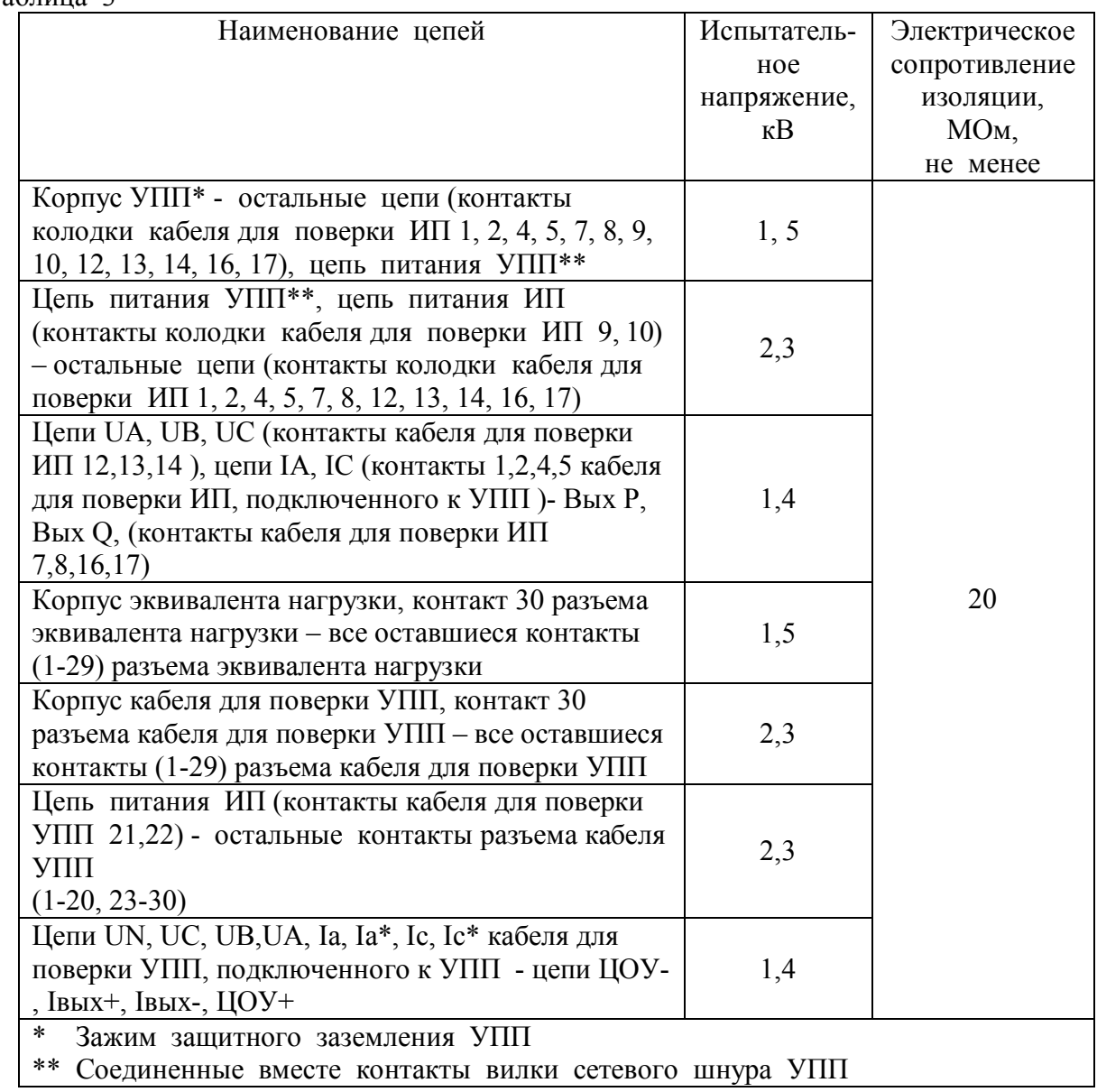

Во время испытаний не должно произойти пробоя или перекрытия изоляции. По результатам измерения делают отметку в протоколе.

5.5 Электрическое сопротивление изоляции проверяют на постоянном токе мегаомметром с номинальным напряжением 500 В при следующем положении переключателей: «Сеть» - «Вкл», «Питание ИП» - «Вкл».

Отсчет показаний по мегаомметру проводят по истечении 1 мин. после приложения напряжения.

По результатам измерения делают отметку в протоколе.

5.6 Значение сопротивления между зажимом защитного заземления и доступными для прикасания токопроводящими частями корпуса проверяют согласно ГОСТ 12.2.091 пропусканием в течение 1 мин. переменного тока величиной 4 А и измерением на пределе 1 В падения напряжения.

УПП считают выдержавшими испытание, если измеренное значение напряжения не превышает 400 мВ.

По результатам измерения делают отметку в протоколе.

## 6 ОФОРМЛЕНИЕ РЕЗУЛЬТАТОВ ПОВЕРКИ

6.1 Результаты поверки оформляют протоколом по форме приложения А.

6.2 Положительные результаты поверки удостоверяются:

- при первичной поверке - нанесением на УПП оттиска поверительного клейма и записью в паспорте даты, а в протоколе – даты и результатов поверки за подписью лиц, проводящих поверку УПП;

- при периодической поверке и поверке после ремонта и хранения - нанесением на УПП оттиска поверительного клейма, записью в протоколе результатов поверки за подписью лиц, проводящих поверку УПП и выдачей свидетельства о поверке.

6.3 При отрицательных результатах поверки УПП в работу не допускают. При этом оттиск поверительного клейма подлежит погашению и выдается извещение о непригодности.

# ПРИЛОЖЕНИЕ А

(рекомендуемое)

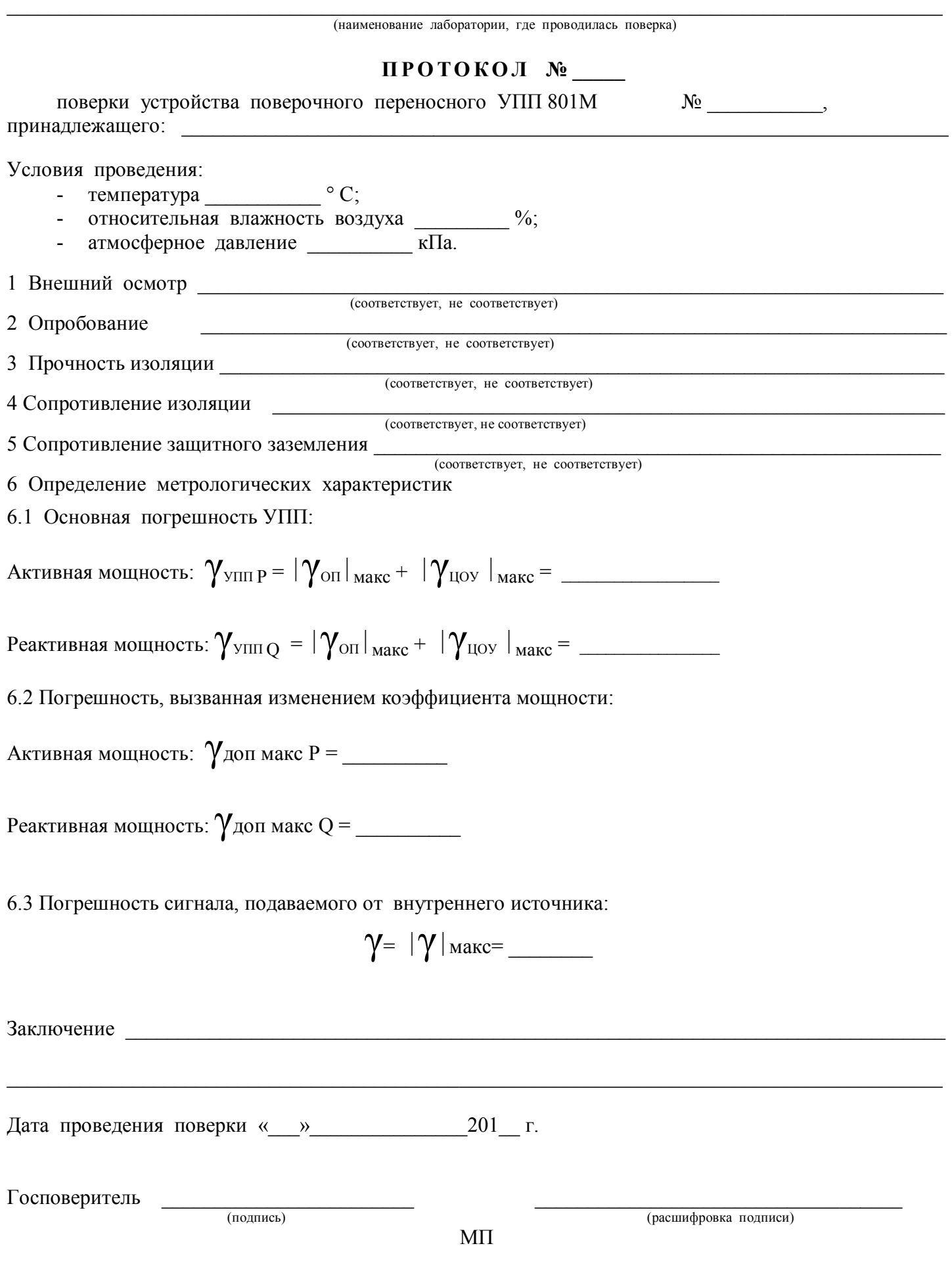

#### Приложение к протоколу поверки УПП 801М № \_\_\_\_\_\_\_\_\_\_\_\_

1. Определение основной погрешности ОП

Таблица А.1

Активная мощность (P)

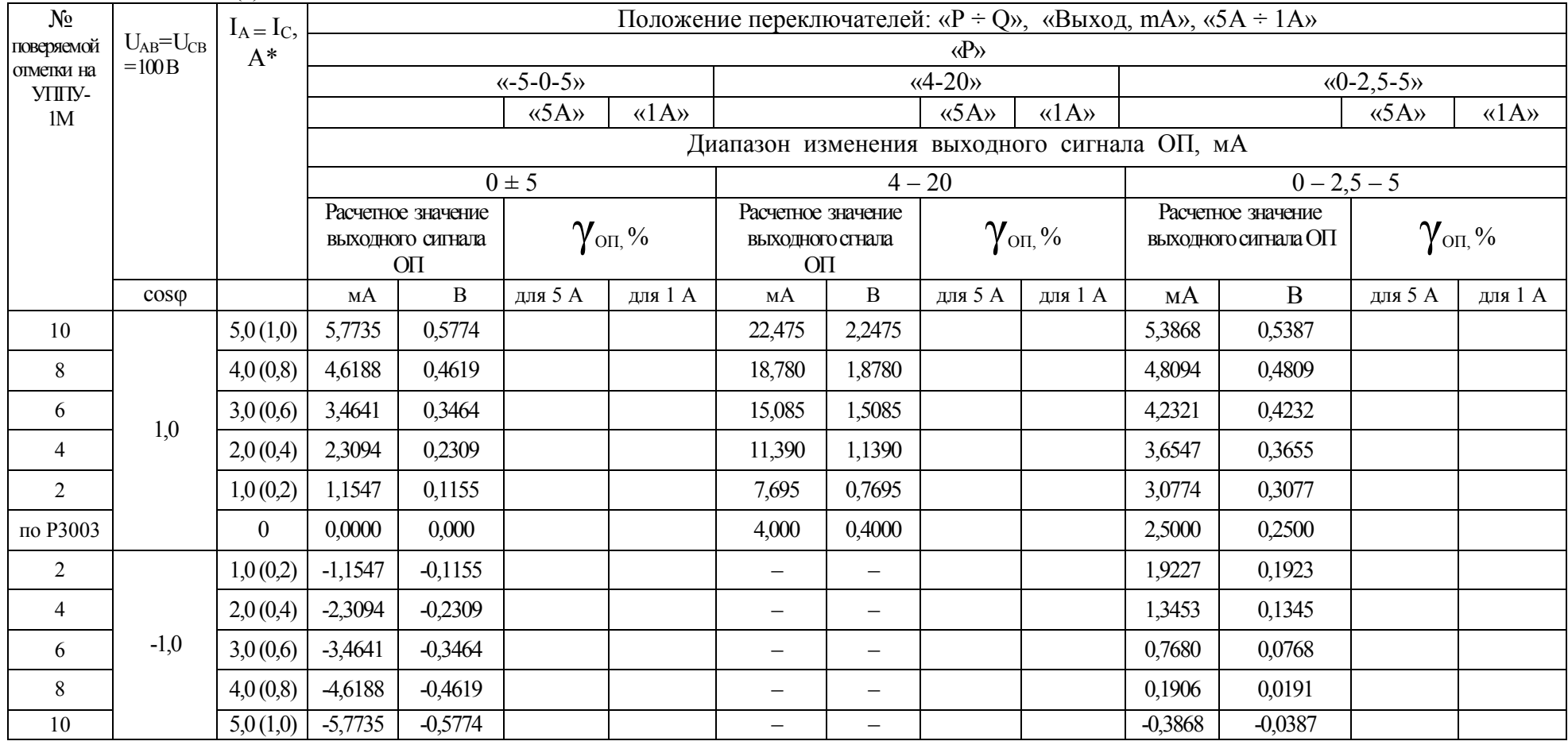

# Продолжение приложения к протоколу поверки УПП 801М №\_\_\_\_\_\_\_\_\_\_\_\_\_\_\_\_\_\_\_\_\_\_\_\_\_\_\_ Таблица А.2 Реактивная мощность Q

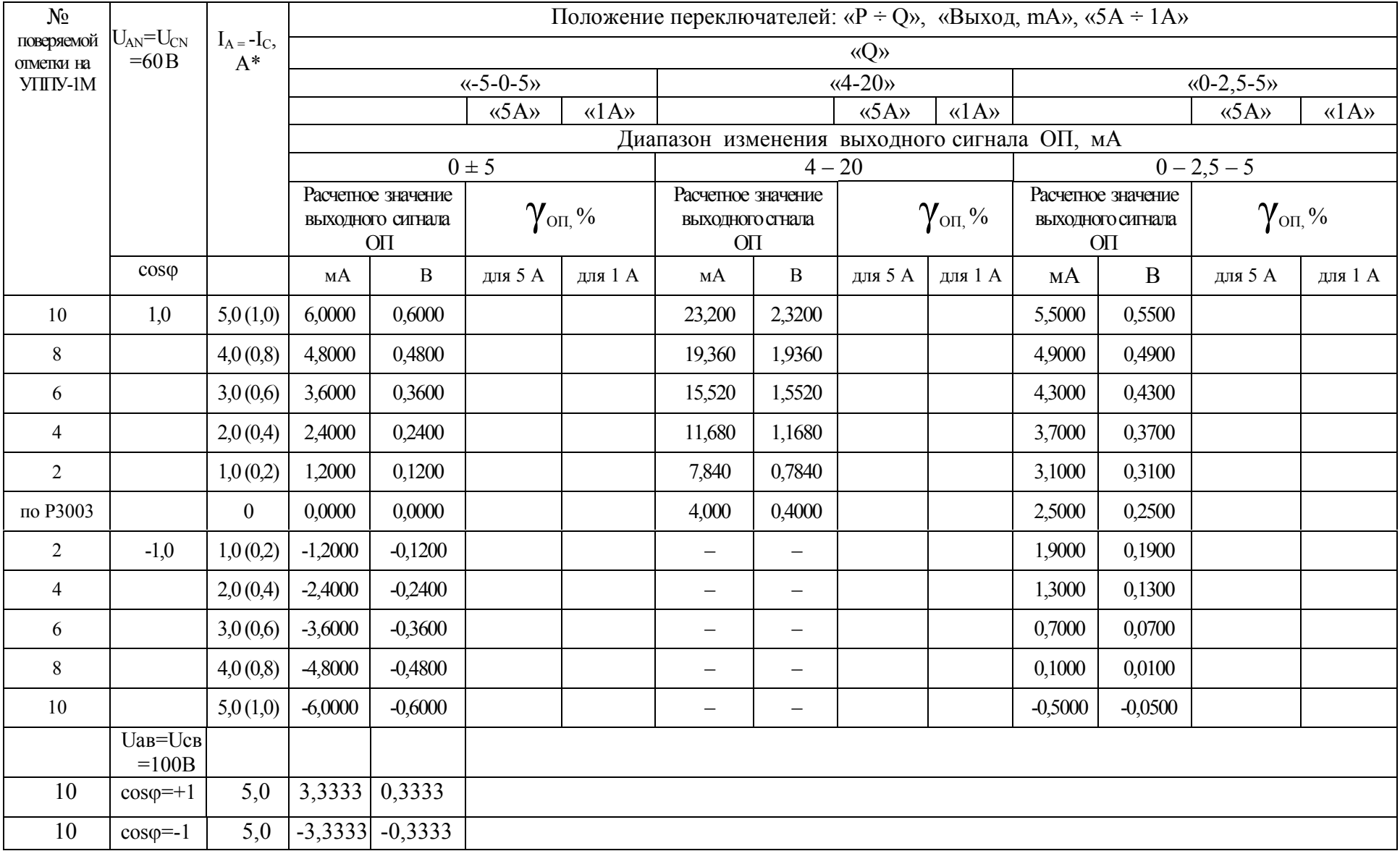

Продолжение приложения к протоколу поверки УПП 801М №\_\_\_\_\_\_\_\_\_\_\_\_

2. Определение основной погрешности ЦОУ

# Таблица А.3

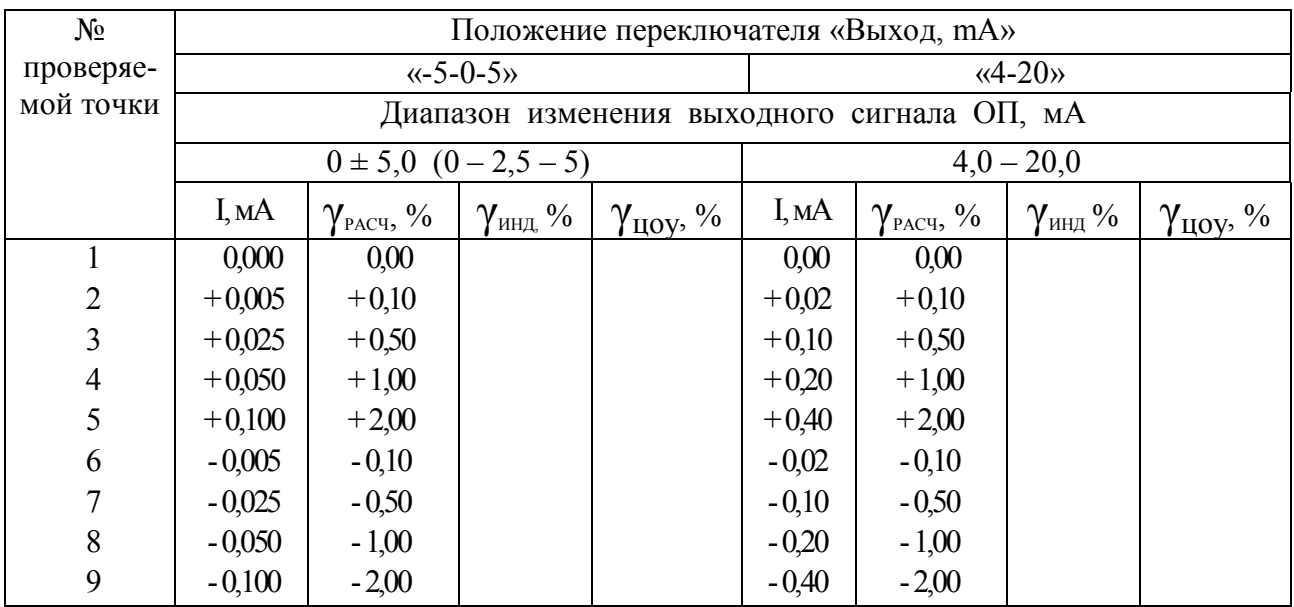

# 3. Определение погрешности, вызванной изменением коэффициента мощности Таблица А.4

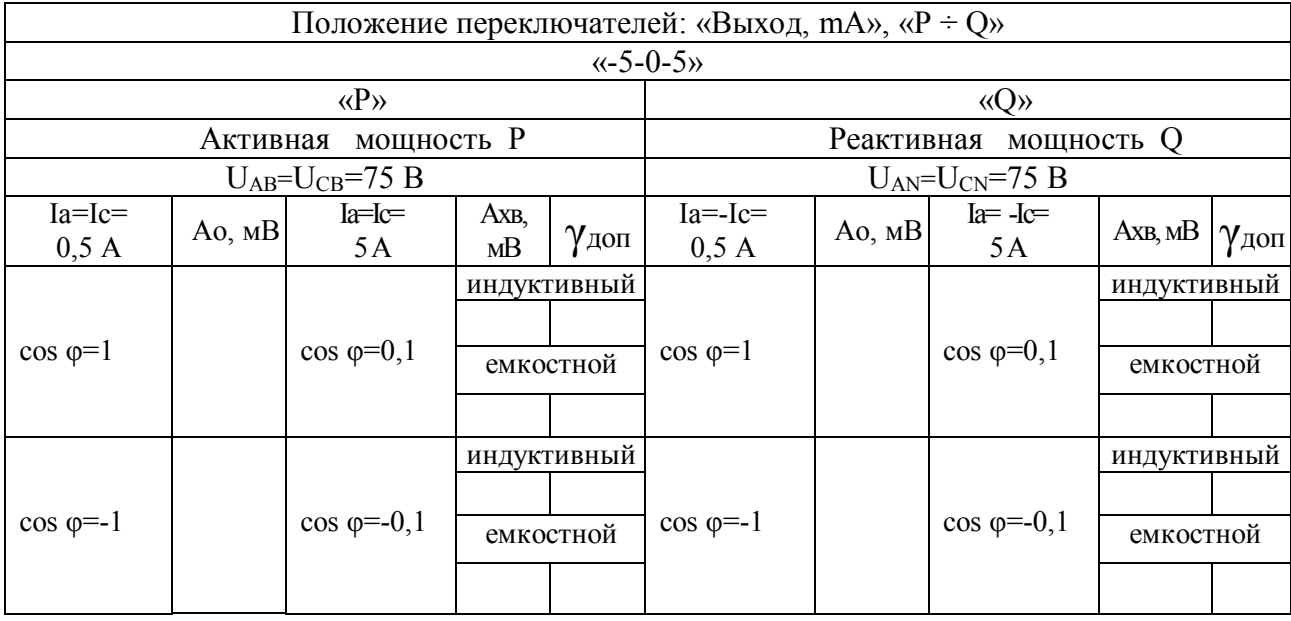

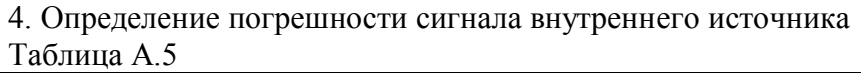

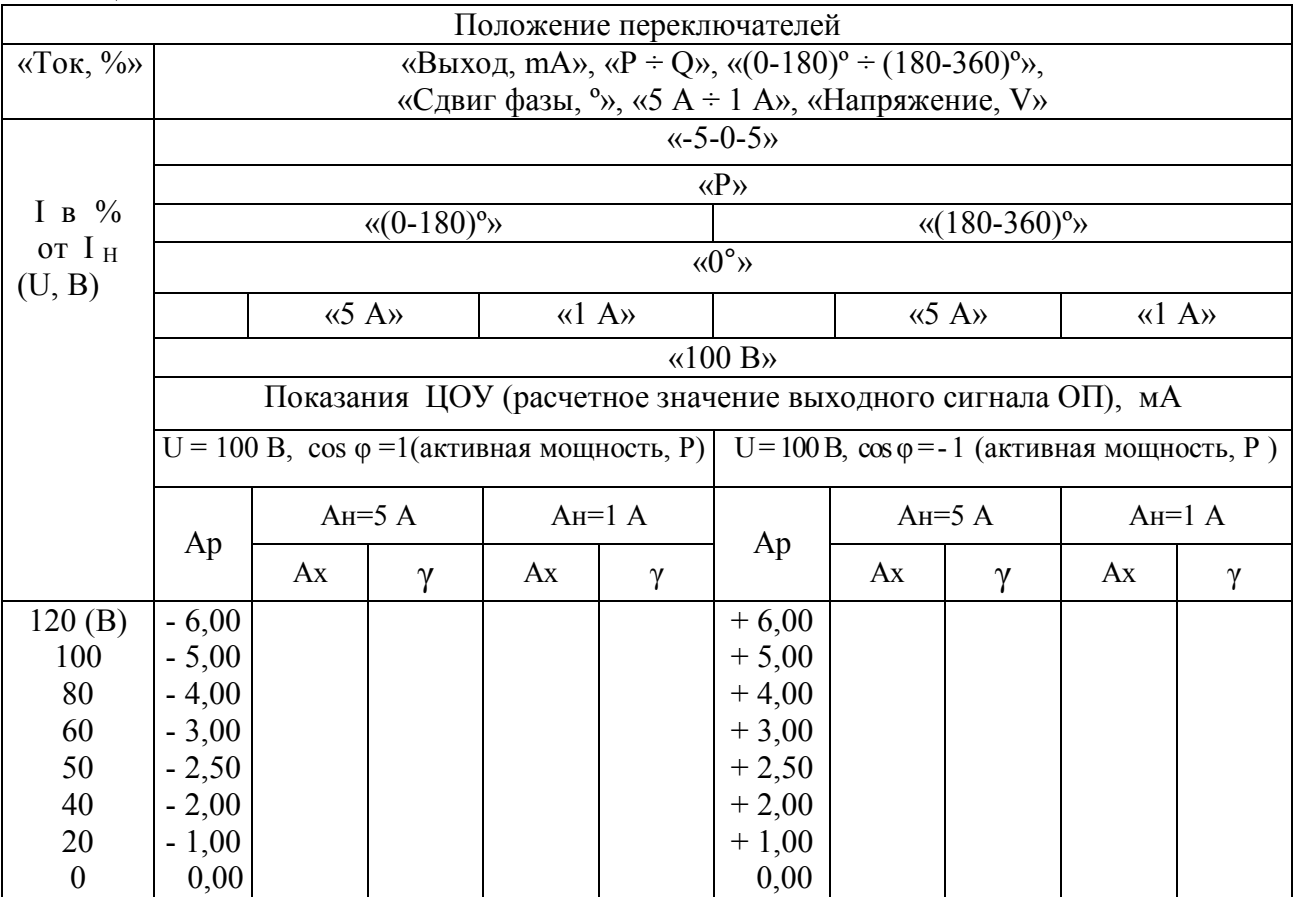

# Таблица А.6

# Диапазон изменений выходного сигнала ОП -  $0.0 \pm 5.0$  мА

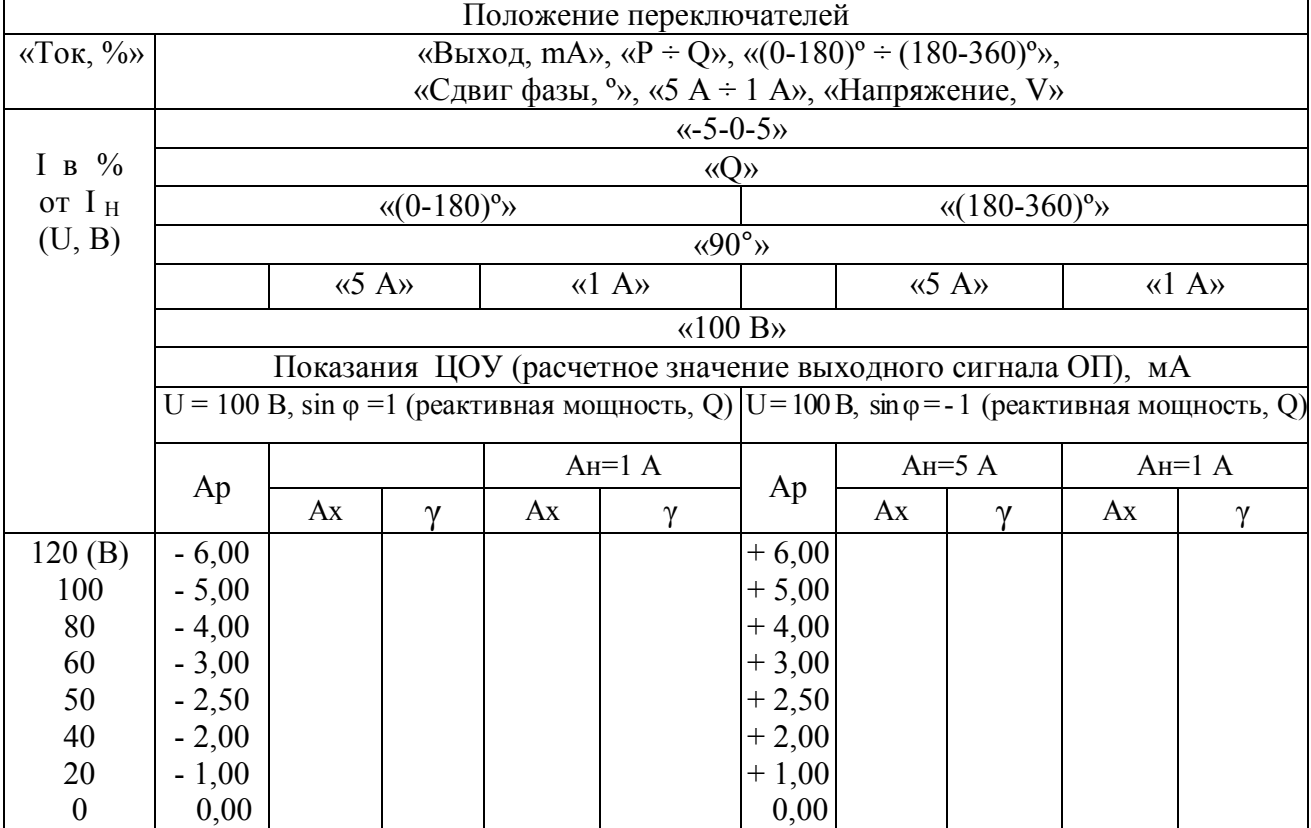

Продолжение приложения к протоколу поверки УПП 801М №\_\_\_\_\_\_\_\_\_\_\_\_\_\_\_\_\_\_\_\_\_\_\_\_\_\_\_

| Положение переключателей:   |                                                                    |                         |                                                             |    |          |         |    |          |  |  |  |  |  |
|-----------------------------|--------------------------------------------------------------------|-------------------------|-------------------------------------------------------------|----|----------|---------|----|----------|--|--|--|--|--|
| «Сдвиг                      | «Ток, $\frac{\%}{\%}$                                              |                         |                                                             |    |          |         |    |          |  |  |  |  |  |
| фазы, <sup>°</sup>          | $\langle 5 \rangle$ A $\div$ 1 A <sub><math>\rangle</math></sub> , |                         | «Выход, mA», « $P \div Q$ »,                                |    |          |         |    |          |  |  |  |  |  |
|                             | «Напряжение, V»,                                                   |                         |                                                             |    |          |         |    |          |  |  |  |  |  |
|                             |                                                                    | «100 %»                 | $\leftarrow 5 - 0 - 5$                                      |    |          |         |    |          |  |  |  |  |  |
|                             | $\langle 5 \rangle$ A»                                             |                         | $\langle \langle P \rangle \rangle$                         |    |          | «Q»     |    |          |  |  |  |  |  |
|                             |                                                                    | $\langle 100 B \rangle$ |                                                             |    |          |         |    |          |  |  |  |  |  |
|                             |                                                                    | $U_{\text{gx}} = 100 B$ | Показания ЦОУ (расчетное значение выходного сигнала ОП), мА |    |          |         |    |          |  |  |  |  |  |
|                             | $I_{\text{bx}} = 5 \text{ A}$                                      |                         | $\mathbf{P}$                                                |    |          | O       |    |          |  |  |  |  |  |
| $\overline{\varphi, \circ}$ | $\cos \varphi$                                                     | $sin \varphi$           | Ap                                                          | Ax | $\gamma$ | Ap      | Ax | $\gamma$ |  |  |  |  |  |
| $\overline{0}$              | $+1,000$                                                           | 0,000                   | $-5,00$                                                     |    |          | 0,00    |    |          |  |  |  |  |  |
| 30                          | $+0,866$                                                           | $+0,500$                | $-4,33$                                                     |    |          | $-2,50$ |    |          |  |  |  |  |  |
|                             |                                                                    |                         |                                                             |    |          |         |    |          |  |  |  |  |  |
| 60                          | $+0,500$                                                           | $+0,866$                | $-2,50$                                                     |    |          | $-4,33$ |    |          |  |  |  |  |  |
| 90                          | 0,000                                                              | $+1,000$                | 0,00                                                        |    |          | $-5,00$ |    |          |  |  |  |  |  |
| 120                         | $-0,500$                                                           | $+0,866$                | $+2,50$                                                     |    |          | $-4,33$ |    |          |  |  |  |  |  |
| 150                         | $-0,866$                                                           | $+0,500$                | $+4,33$                                                     |    |          | $-2,50$ |    |          |  |  |  |  |  |
| 180                         | $-1,000$                                                           | 0,000                   | $+5,00$                                                     |    |          | 0,00    |    |          |  |  |  |  |  |
| 210                         | $-0,866$                                                           | $-0,500$                | $+4,33$                                                     |    |          | $+2,50$ |    |          |  |  |  |  |  |
| 240                         | $-0,500$                                                           | $-0,866$                | $+2,50$                                                     |    |          | $+4,33$ |    |          |  |  |  |  |  |
| 270                         | 0,000                                                              | $-1,000$                | 0,00                                                        |    |          | $+5,00$ |    |          |  |  |  |  |  |
| 300                         | $+0,500$                                                           | $-0,866$                | $-2,50$                                                     |    |          | $+4,33$ |    |          |  |  |  |  |  |
| 330                         | $+0,866$                                                           | $-0,500$                | $-4,33$                                                     |    |          | $+2,50$ |    |          |  |  |  |  |  |
| 360                         | $+1,000$                                                           | 0,000                   | $-5,00$                                                     |    |          | 0,00    |    |          |  |  |  |  |  |

Таблица А.7 Диапазон изменений выходного сигнала ОП - 0,0-5,0 мА

5. Определение основной погрешности индикатора ЦОУ

# Таблица 8

Диапазон изменения выходного сигнала  $OH - 0.0 \pm 5.0$  мА Положение переключателя «Выход, mА» - «-5-0-5»

| I, MA | Ap, MA | $A_{\text{IOY}}$ | $\gamma$ инд, %, | мA      | Ар, мА  | $A_{\text{IOY}}$ | $\gamma$ инд, %, |
|-------|--------|------------------|------------------|---------|---------|------------------|------------------|
| 5,00  | 5,00   |                  |                  | $-5,00$ | $-5,00$ |                  |                  |
| 4,00  | 4,00   |                  |                  | $-4,00$ | $-4,00$ |                  |                  |
| 3,00  | 3,00   |                  |                  | $-3,00$ | $-3,00$ |                  |                  |
| 2,00  | 2,00   |                  |                  | $-2,00$ | $-2,00$ |                  |                  |
| 1,00  | 1,00   |                  |                  | $-1,00$ | $-1,00$ |                  |                  |
| 0,00  | 0,00   |                  |                  | 0,00    | 0,00    |                  |                  |

## Приложение Б (обязательное)

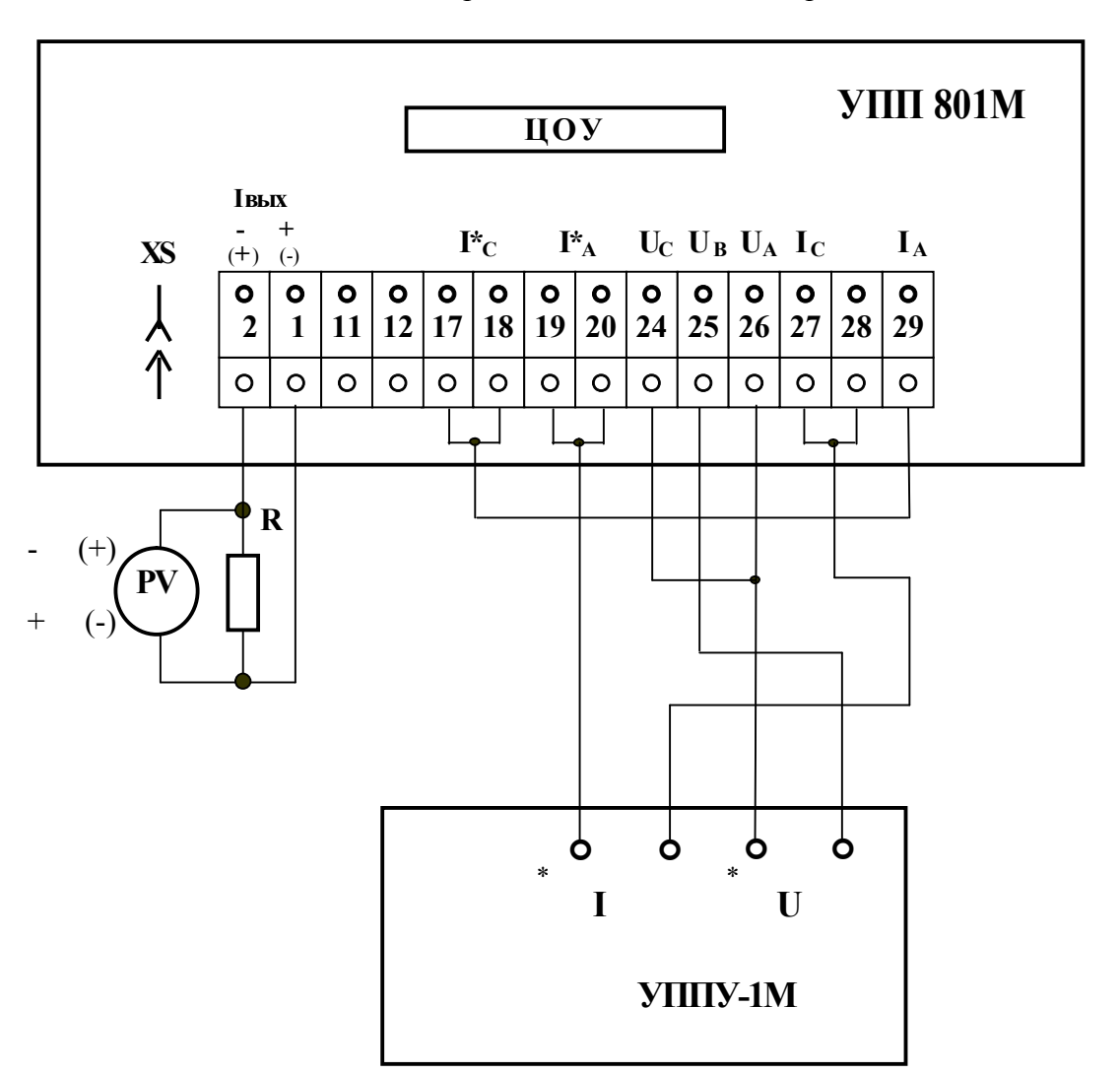

Схемы определения основной погрешности УПП

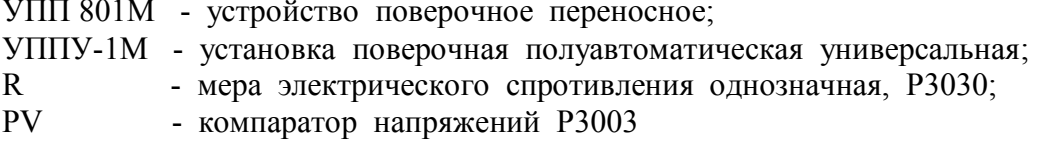

Рисунок Б.1 - Схема определения основной погрешности ОП ( $\gamma$ <sub>OП</sub>) УПП при измерении активной мощности (Р)

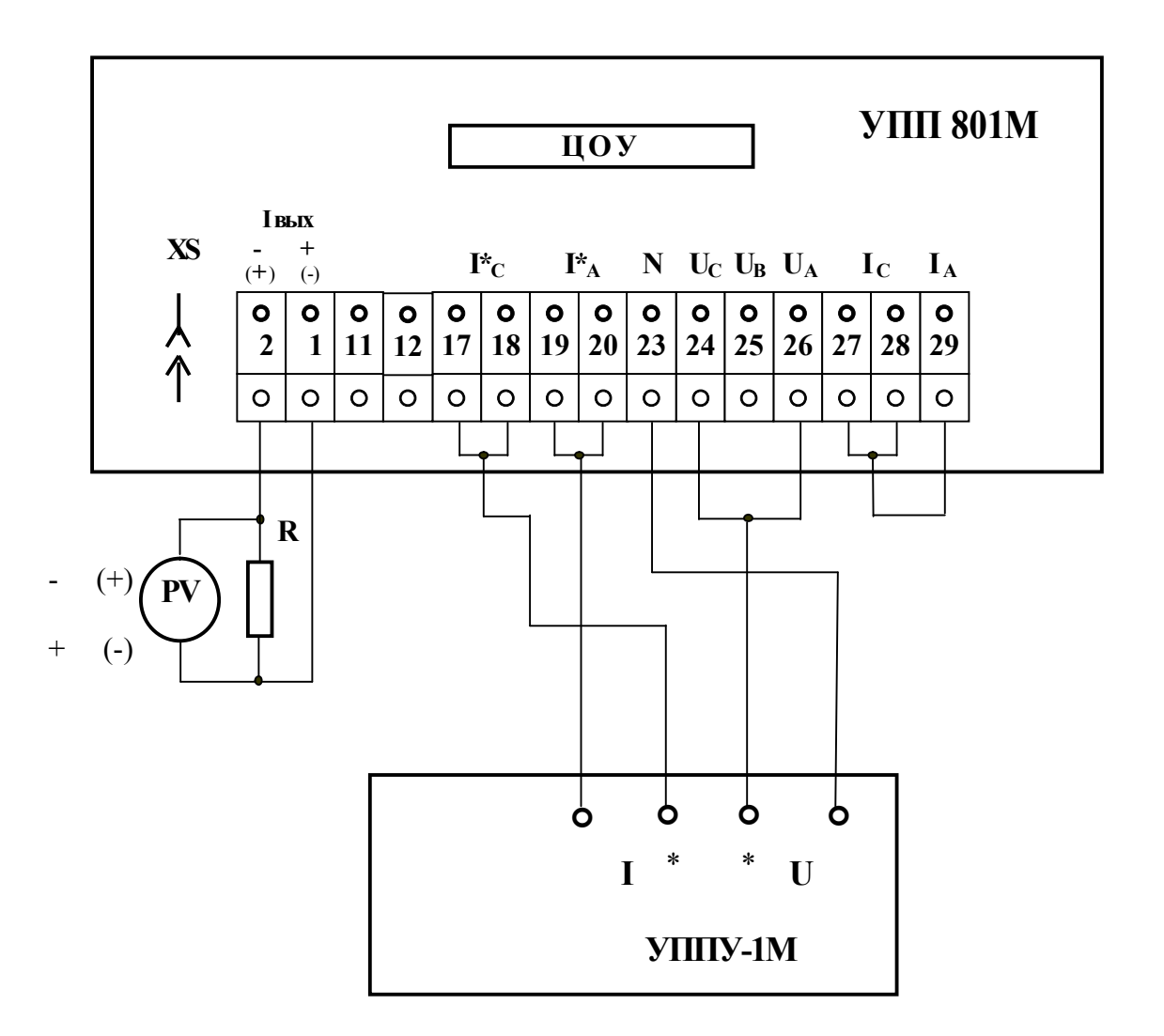

УПП 801М - устройство поверочное переносное;

- УППУ-1М установка поверочная полуавтоматическая универсальная;
- $\mathbf{R}$ - мера электрического спротивления однозначная, РЗ030;
- **PV** - компаратор напряжений РЗ003
- Рисунок Б.2 Схема определения основной погрешности образцового ИП ( $\gamma$ <sub>OП</sub>) УПП при измерении реактивной мощности (Q)

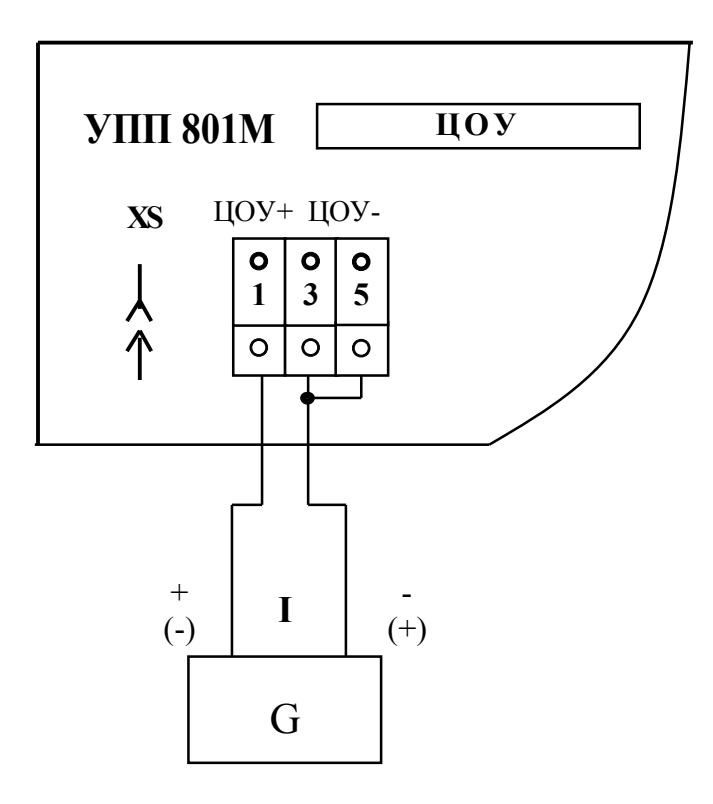

G - калибратор программируемый П320

Рисунок Б.3 - Схема определения основной погрешности ( $\gamma_{\text{\tiny{UO}}}$ ) цифрового отсчетного устройства

### Приложение В (обязательное)

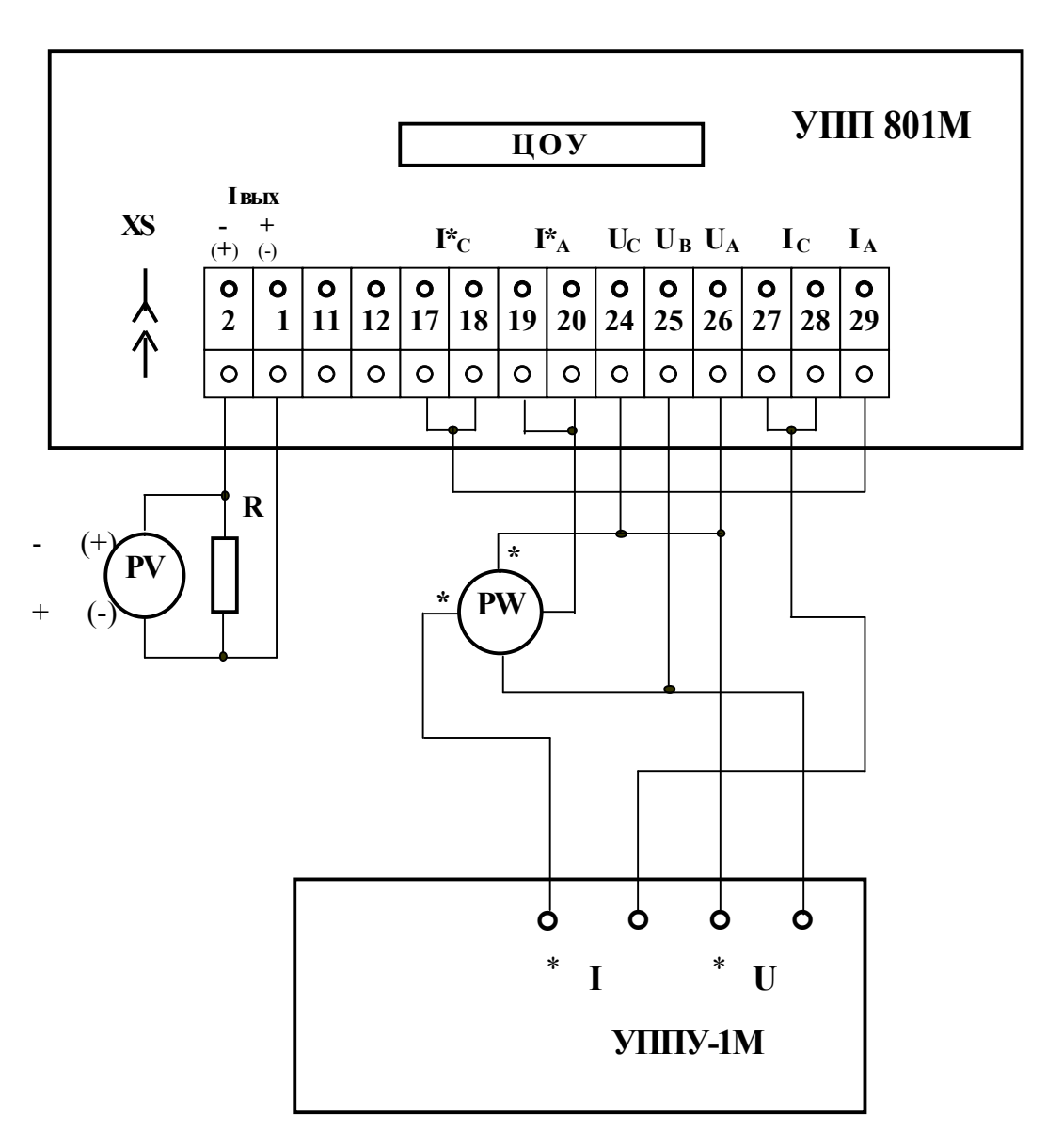

Схемы определения дополнительной погрешности

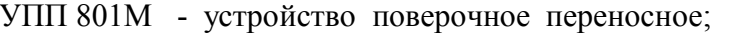

- УППУ-1М установка поверочная полуавтоматическая универсальная;
- $\mathbf{R}$ - мера электрического спротивления однозначная, РЗ030;
- PV - компаратор напряжений РЗ003;
- PW - ваттметр малокосинусный Д5094

Рисунок В.1 - Схема определения дополнительной погрешности от влияния коэффициента мощности соs ф (активная мощность)

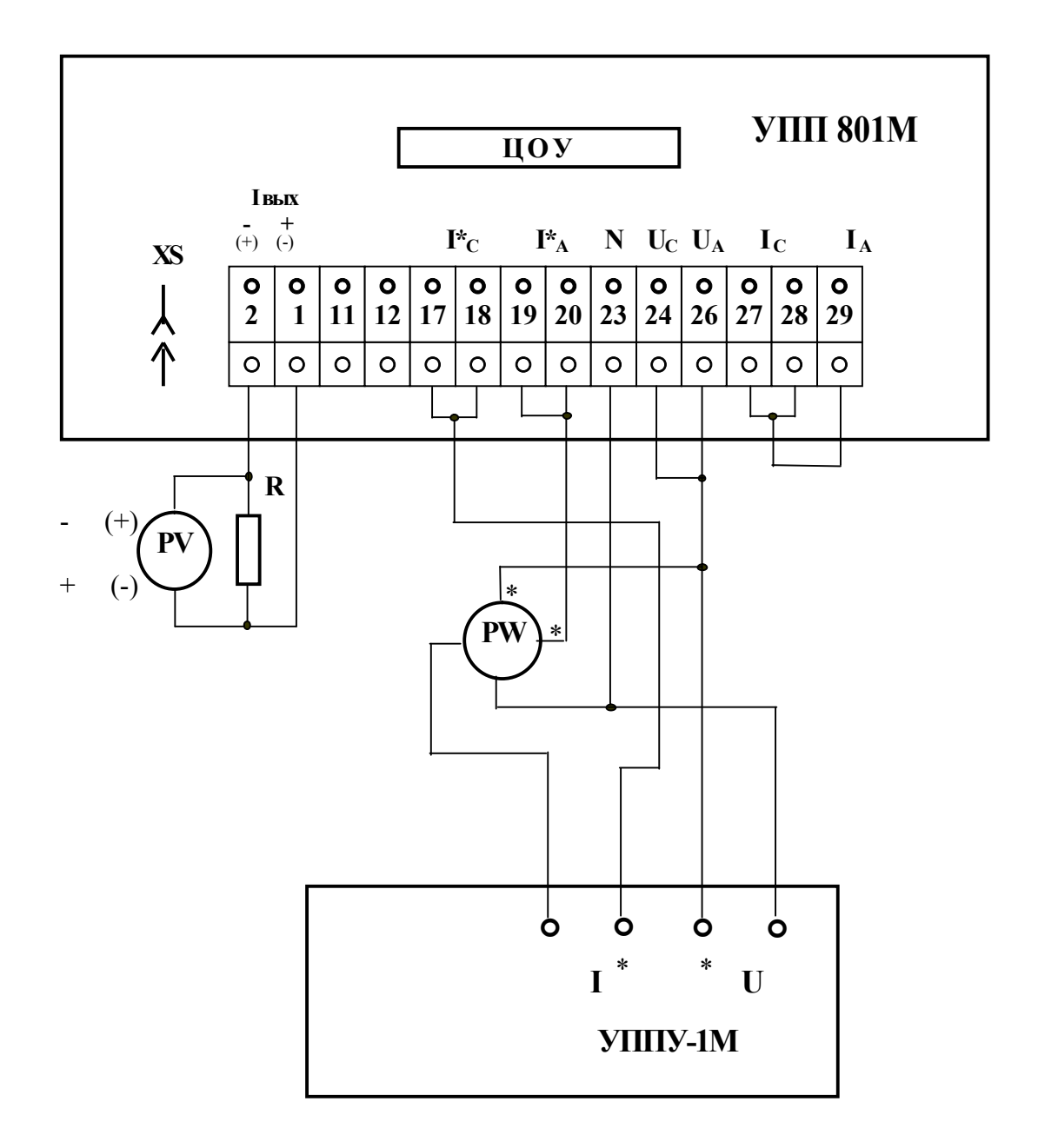

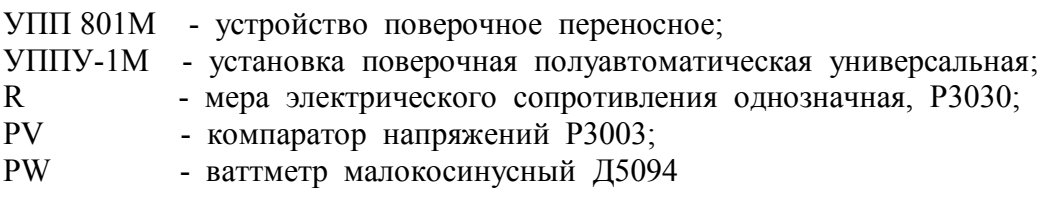

Рисунок В.2 - Схема определения дополнительной погрешности от влияния коэффициента мощности sin ф (реактивная мощность)

### Приложение Г (обязательное)

Схема определения погрешности сигнала, подаваемого на вход поверяемого ИП

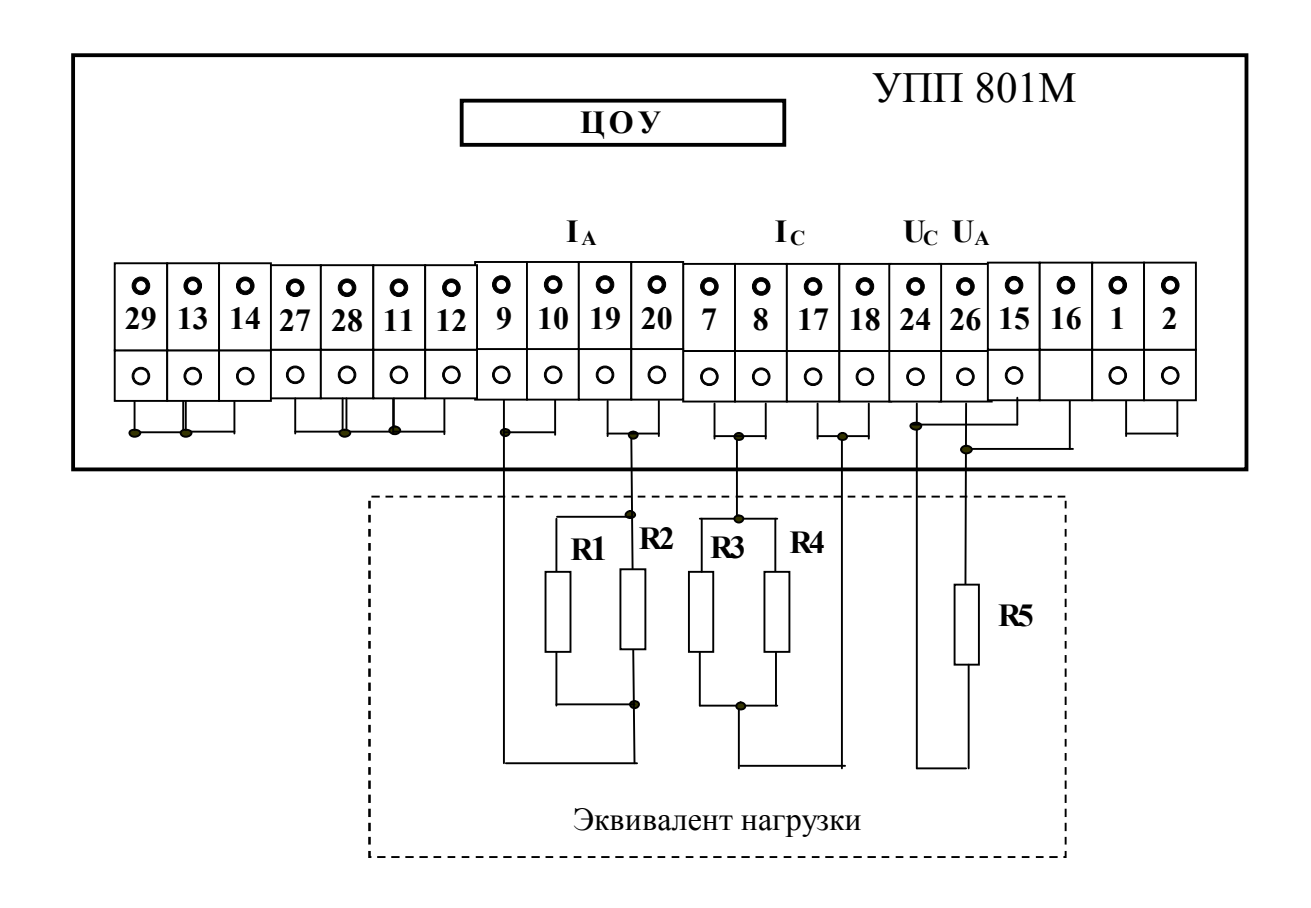

- $R1 R4$  резистор С5 16 мВ 1 Вт -0,1 Ом ± 5 %;
- R5 резистор С5 37В –10 Вт -2,4 кОм  $\pm$  5 %.

Рисунок Г.1

Общество с дополнительной ответственностью «Энергоприбор» ул. Чапаева 32, г. Витебск, Республика Беларусь, 210033 Тел/Факс(+375-212) 55-01-24 www.enpribor.by; e-mail: contact@enpribor.by

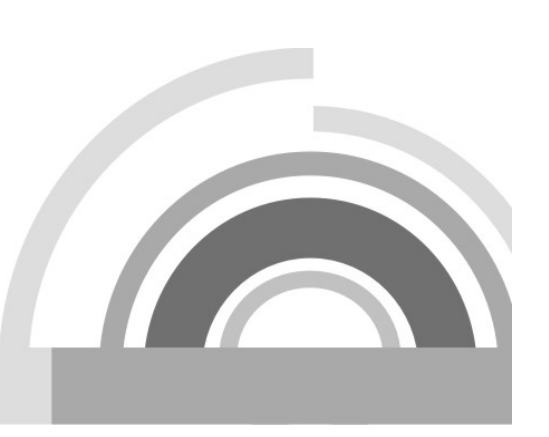